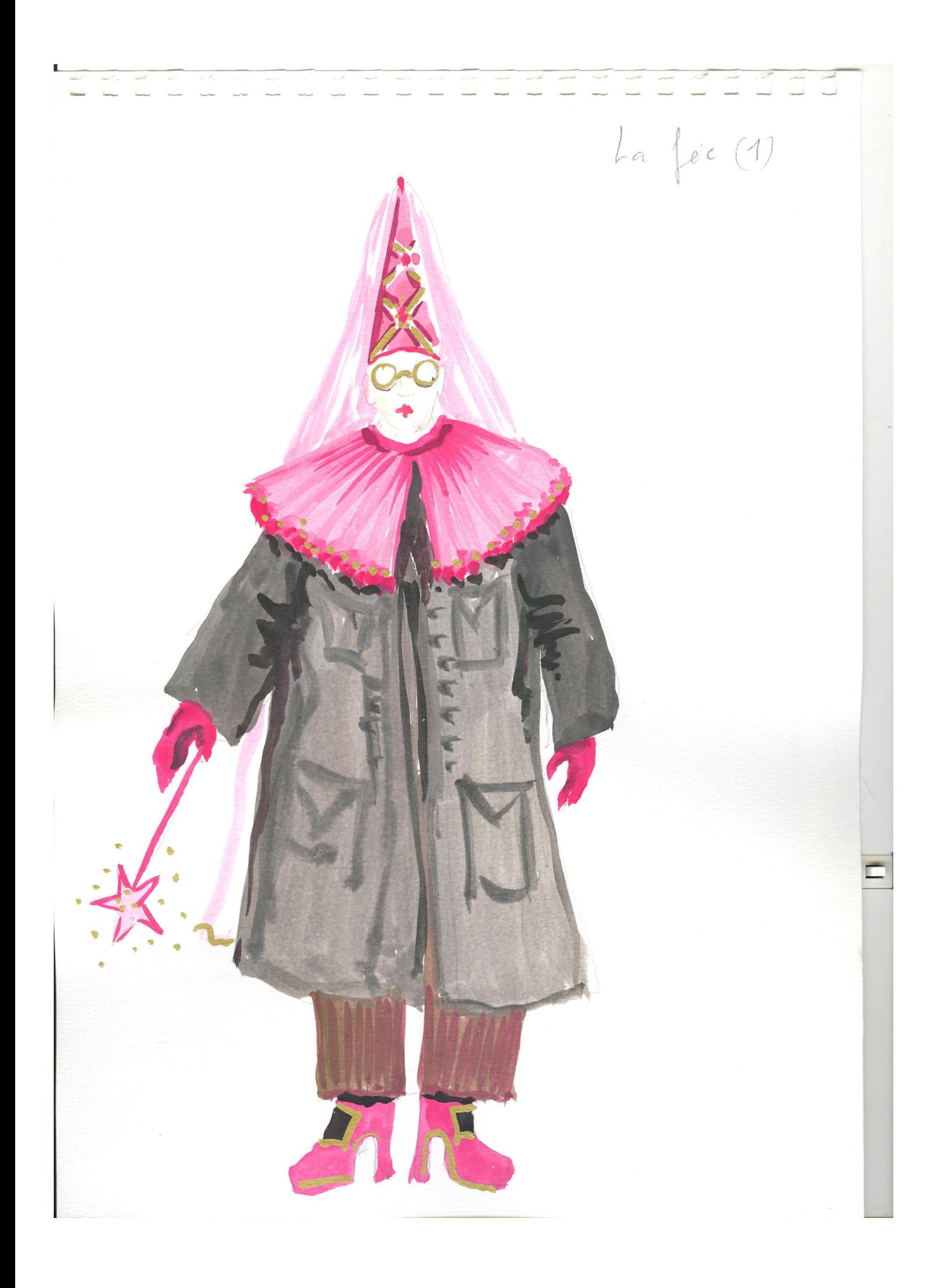

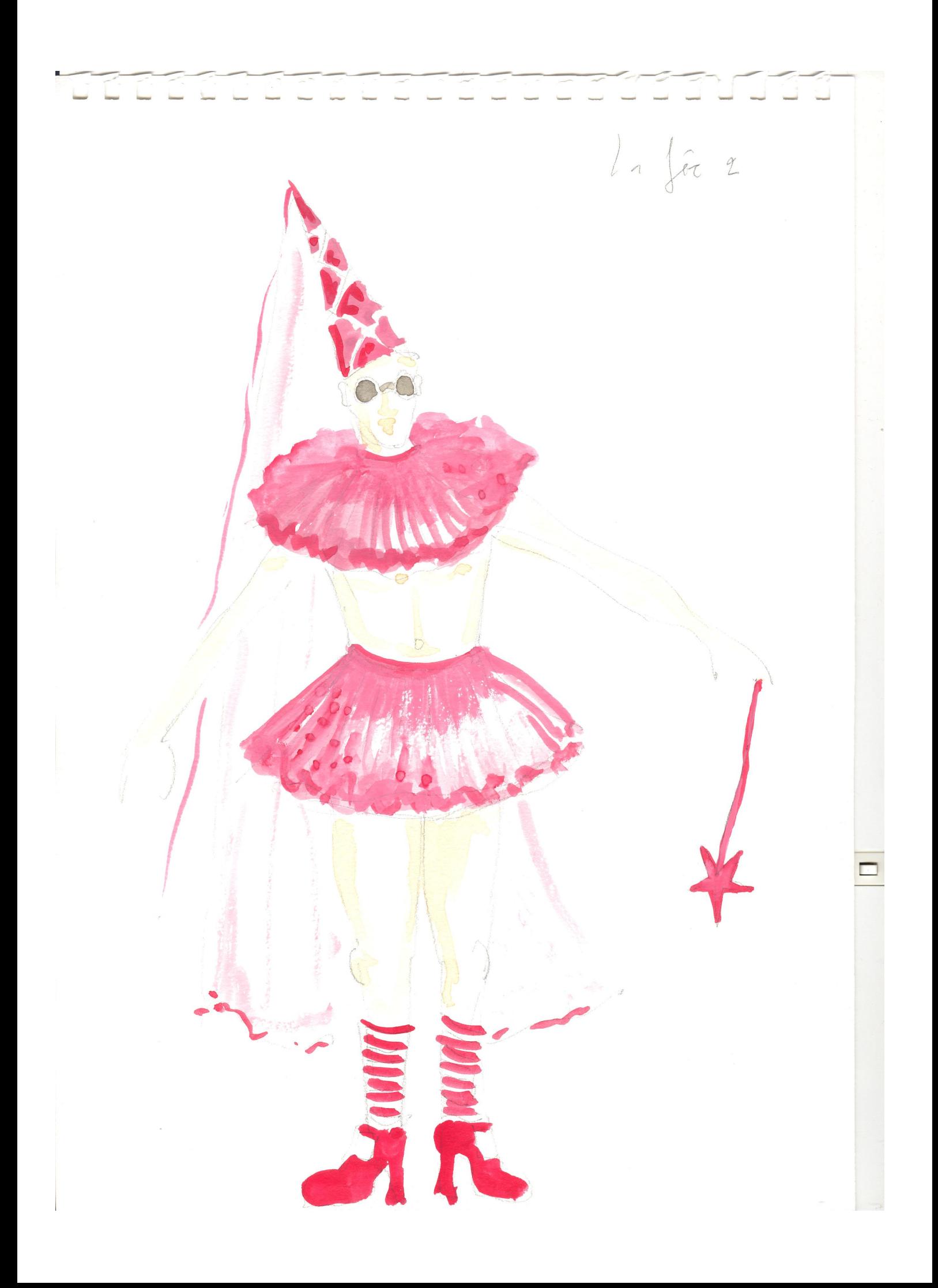

LE PSEBE DE La Reine MACON Le column de la vigue by FanTransplaces to diademne Jun bonnetdebour Weave **DETAIL MANAGER** INO Camisole blanche ouverture demiere

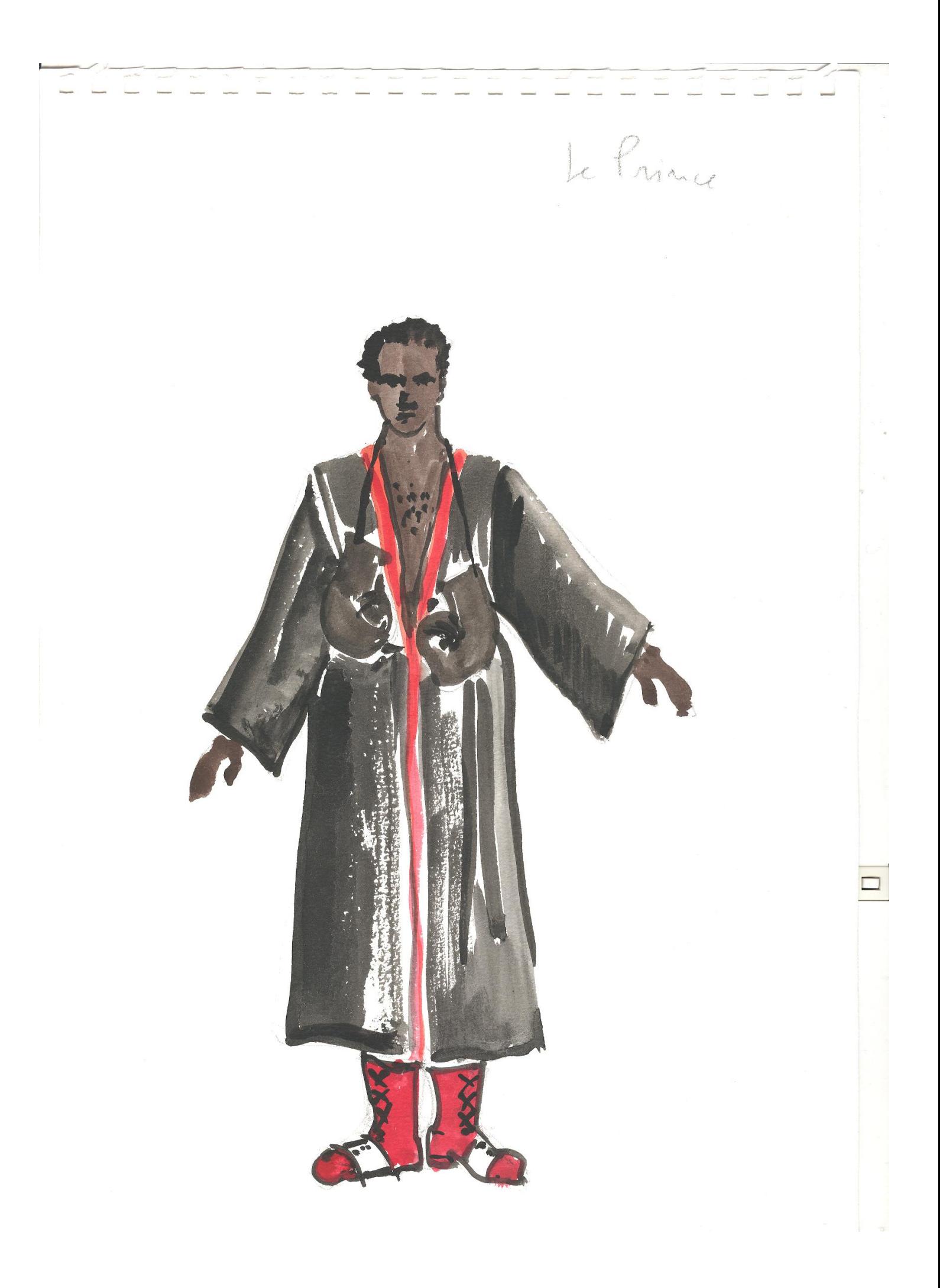

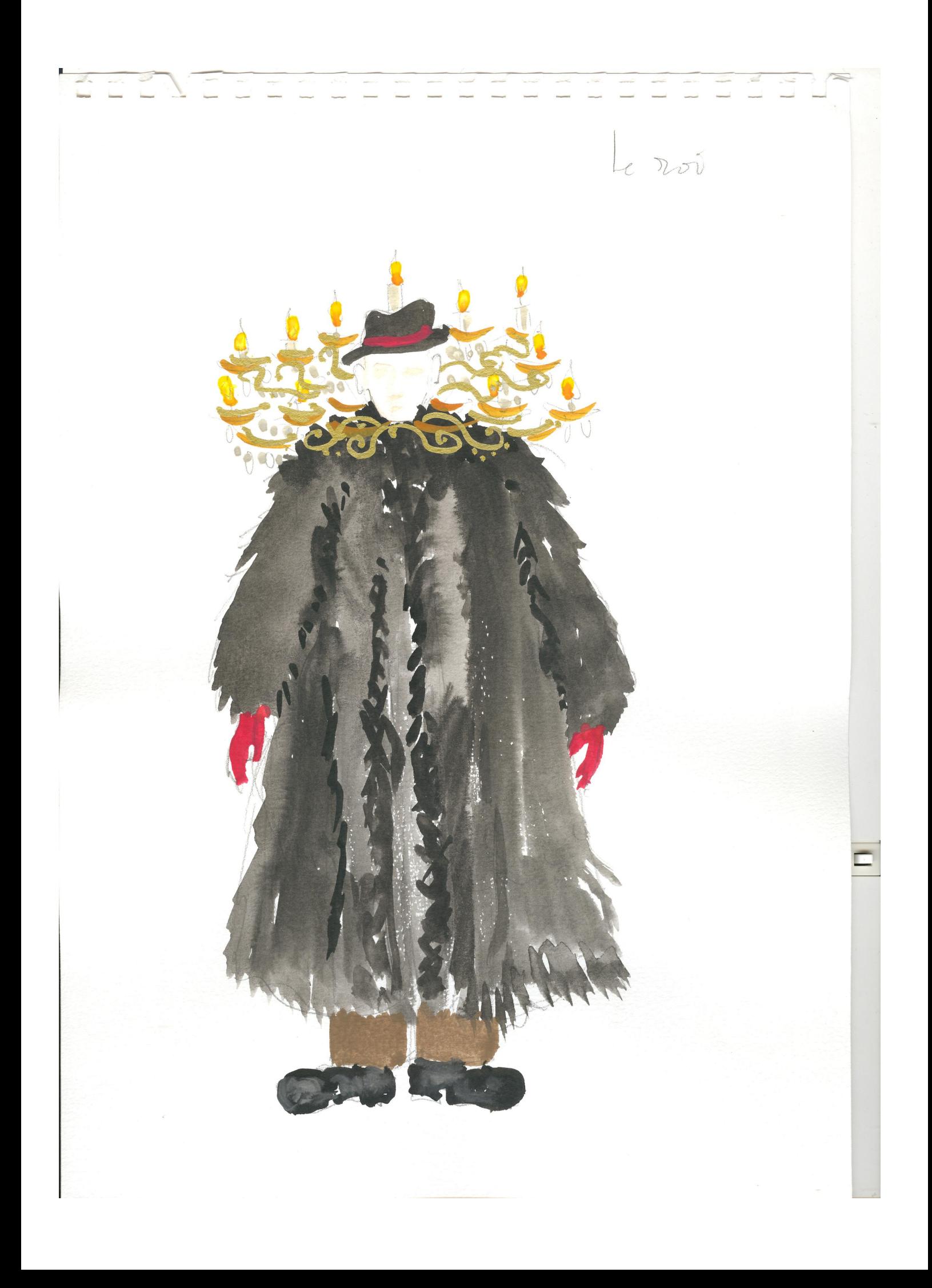

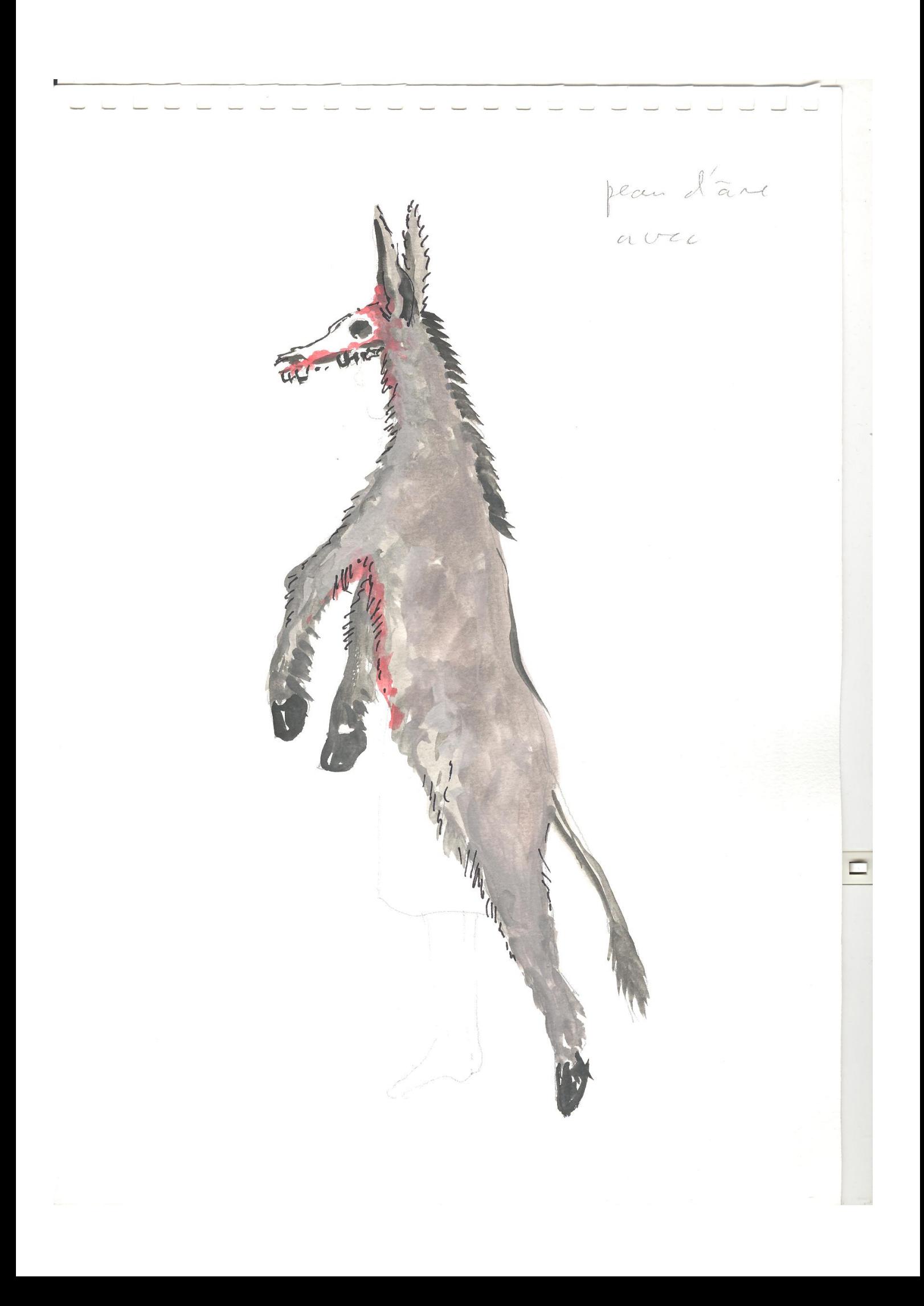

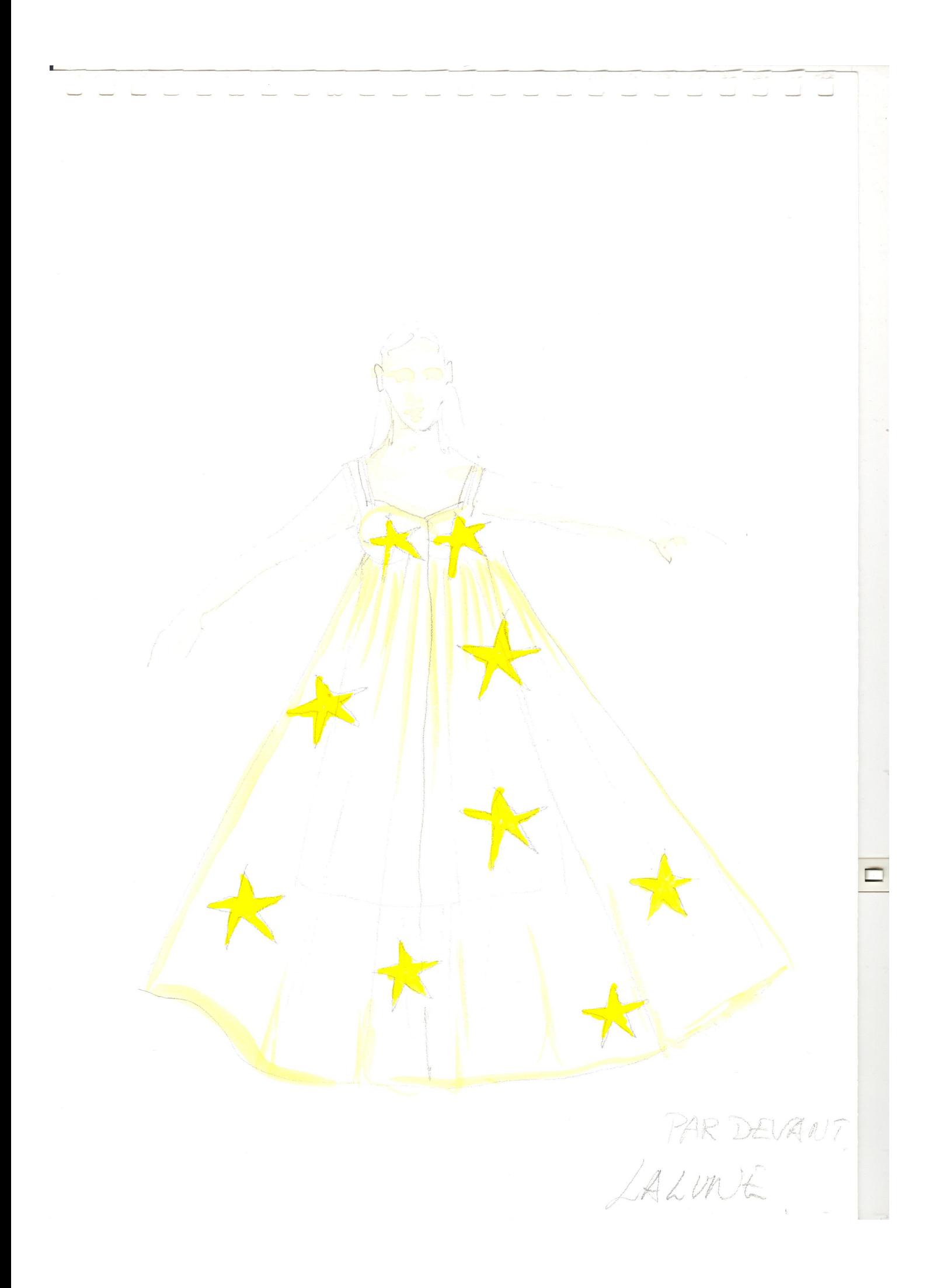

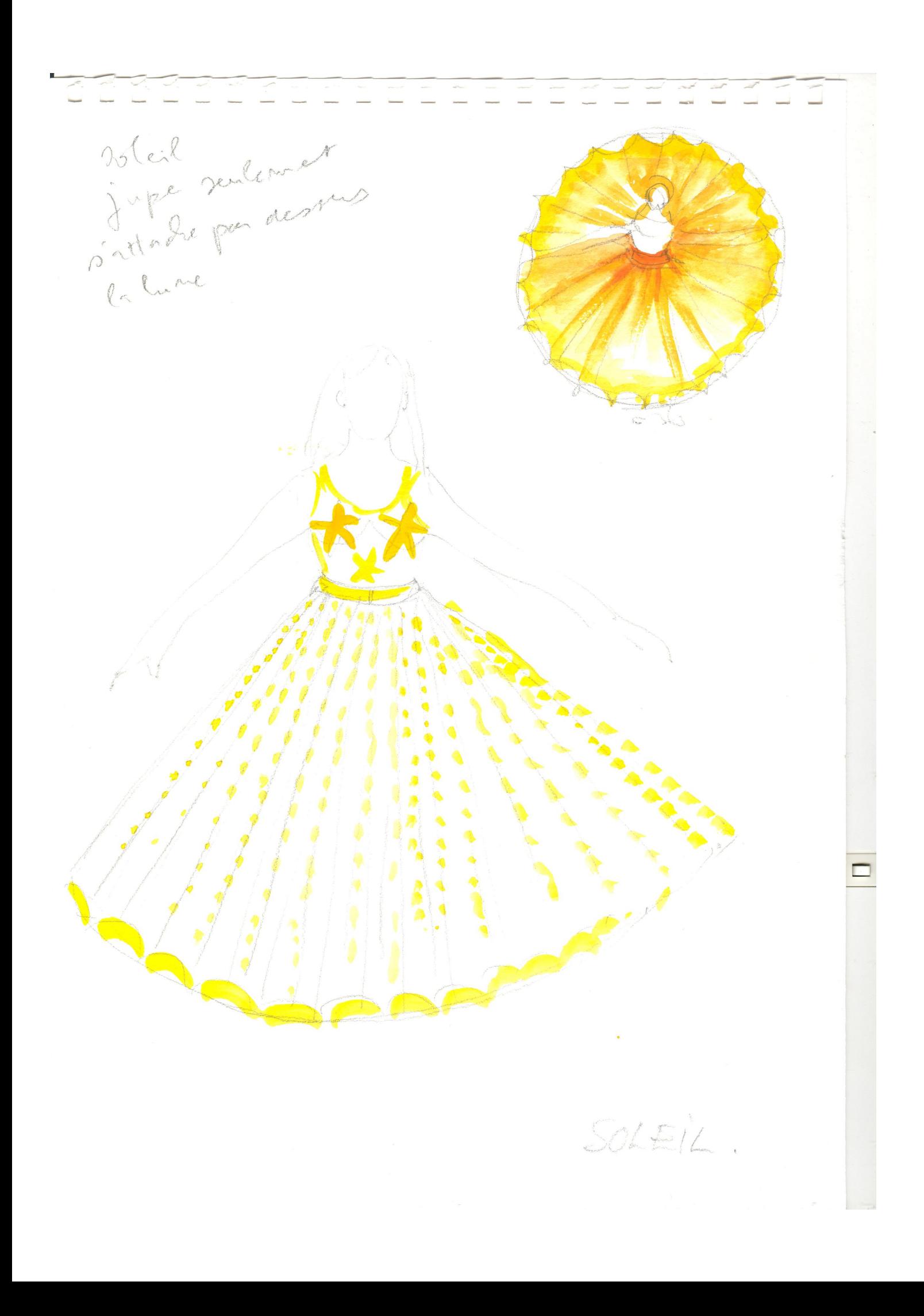

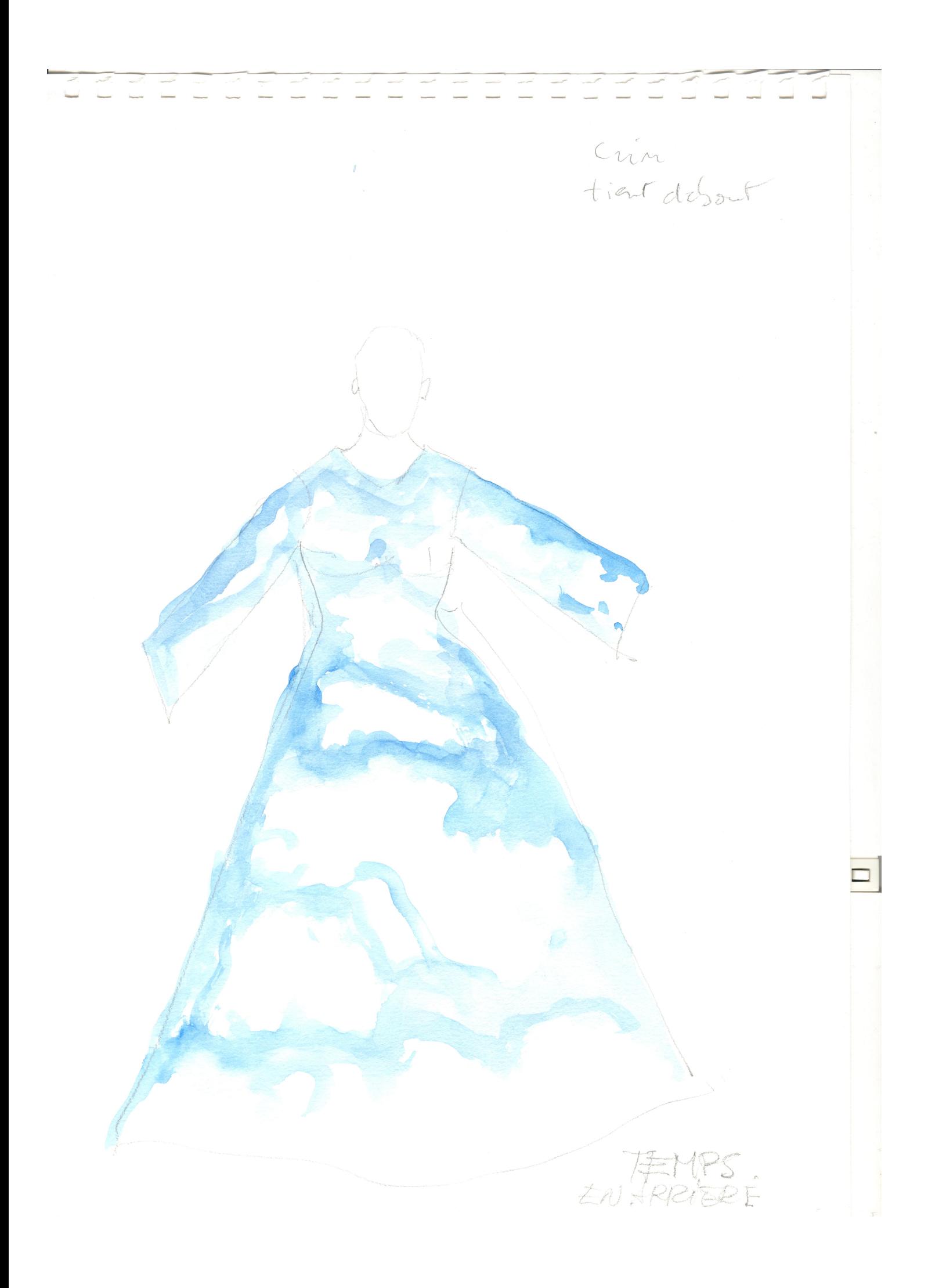

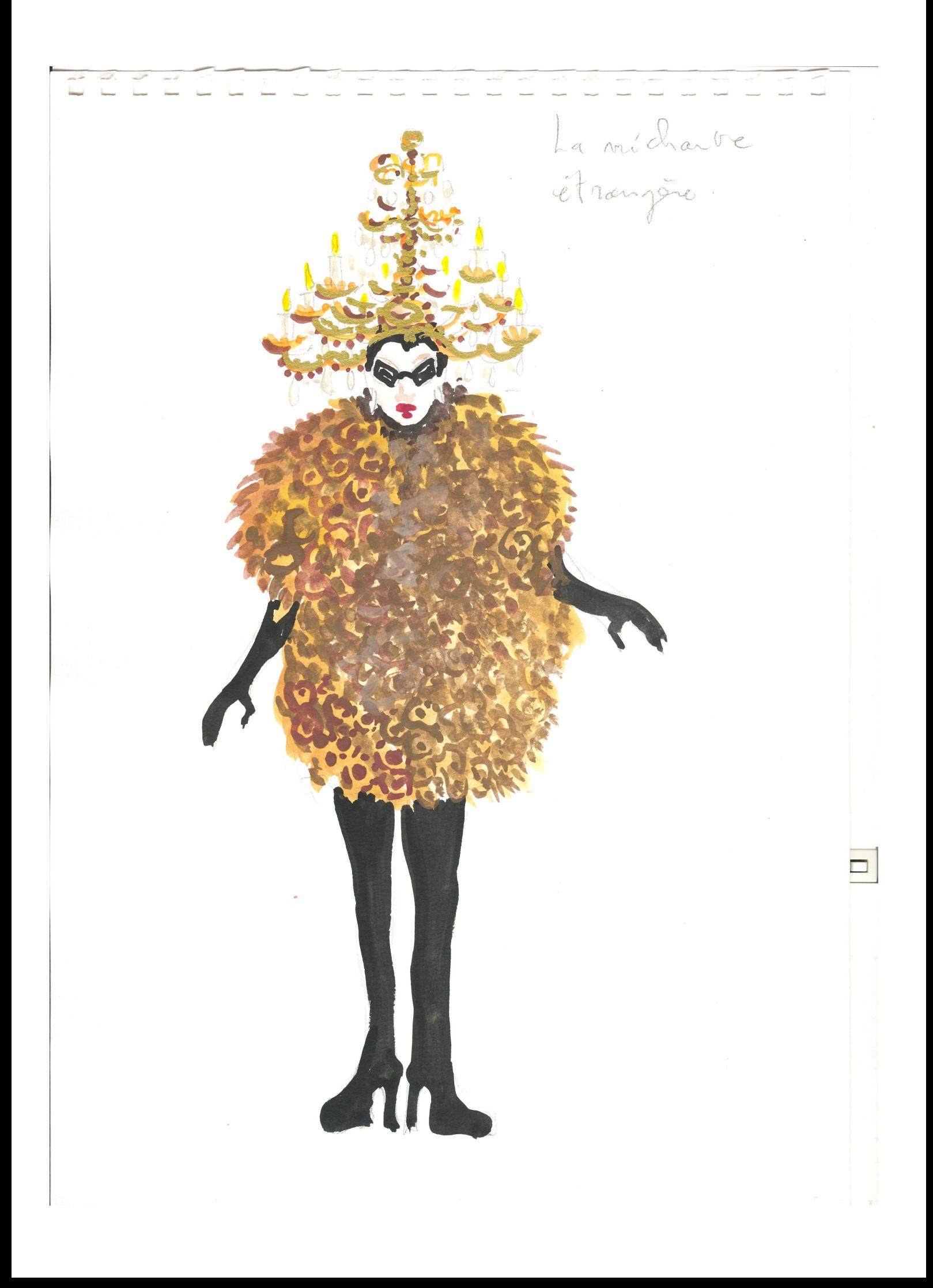